## SAP ABAP table /BEV3/CHCBDPRTT {Customizing Condition Log Out}

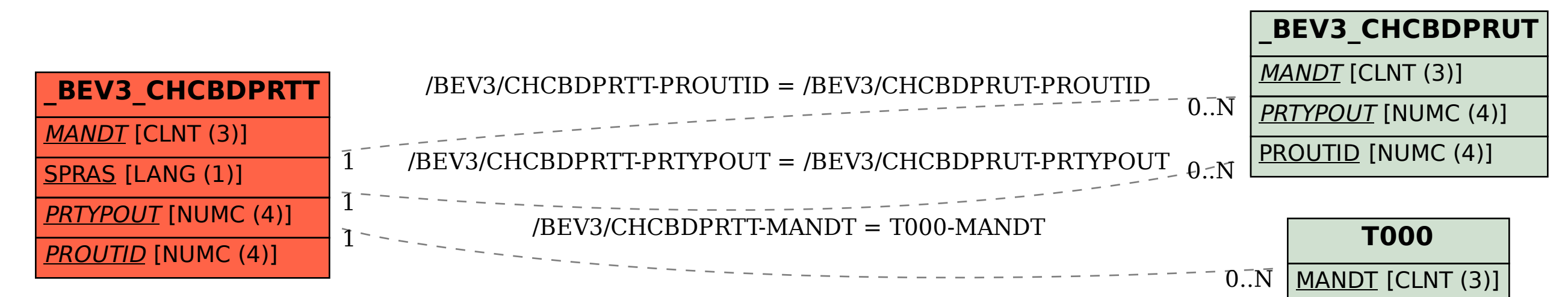